# CSE 142, Spring 2013

#### Chapter 7 Lecture 7-3: Arrays for Tallying; Text Processing

reading: 4.3, 7.6

Copyright 2010 by Pearson Education

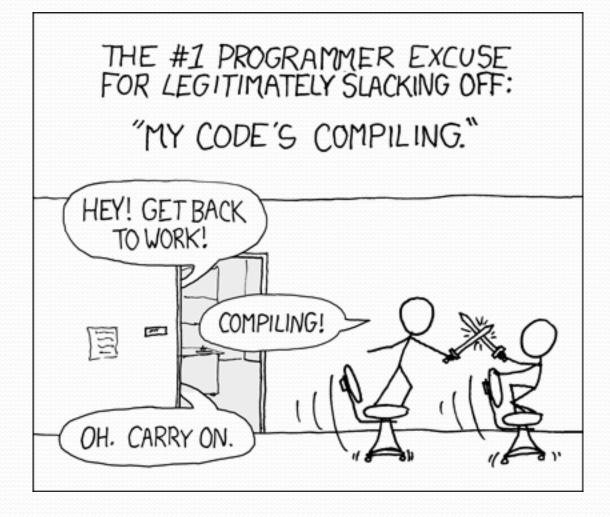

### Value/Reference Semantics

cats

3

• Variables of primitive types store values directly:

20

age

Values are copied from one variable to another:

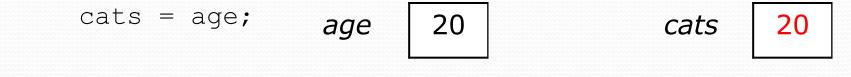

Variables of object types store references to memory:

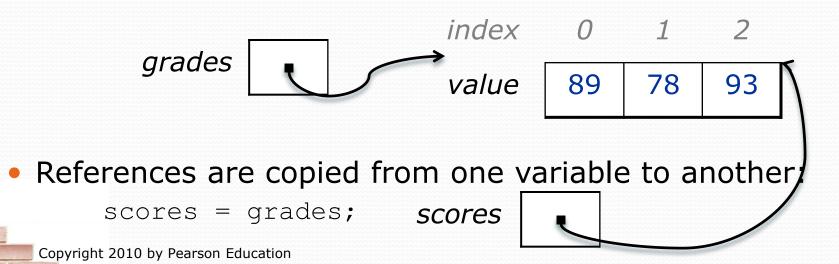

# Text processing

reading: 7.2, 4.3

Copyright 2010 by Pearson Education

## String traversals

• The chars in a String can be accessed using the charAt method.

• accepts an int index parameter and returns the char at that index

```
String food = "cookie";
char firstLetter = food.charAt(0); // 'c'
System.out.println(firstLetter + " is for " + food);
```

• You can use a for loop to print or examine each character.

## A multi-counter problem

- Problem: Write a method mostFrequentDigit that returns the digit value that occurs most frequently in a number.
  - Example: The number 669260267 contains: one 0, two 2s, four 6es, one 7, and one 9. mostFrequentDigit(669260267) returns 6.
  - If there is a tie, return the digit with the lower value. mostFrequentDigit(57135203) returns 3.

#### A multi-counter problem

#### We could declare 10 counter variables ...

But a better solution is to use an array of size 10.

- The element at index *i* will store the counter for digit value *i*.
- Example for 669260267:

• How do we build such an array? And how does it help?

## Creating an array of tallies

```
// assume n = 669260267
int[] counts = new int[10];
while (n > 0) {
    // pluck off a digit and add to proper counter
    int digit = n % 10;
   counts[digit]++;
   n = n / 10;
}
index 0 1 2 3 4 5 6 7 8 9
              2
value
          0
                  0
       1
                     0
                         0
                            4
                                3
                                    0
                                       0
```

### Tally solution

```
// Returns the digit value that occurs most frequently in n.
// Breaks ties by choosing the smaller value.
public static int mostFrequentDigit(int n) {
    int[] counts = new int[10];
    while (n > 0) {
        int digit = n % 10; // pluck off a digit and tally it
        counts[digit]++;
        n = n / 10;
    }
    // find the most frequently occurring digit
    int bestIndex = 0;
    for (int i = 1; i < \text{counts.length}; i++) {
        if (counts[i] > counts[bestIndex]) {
            bestIndex = i;
        }
    }
    return bestIndex;
```

### Section attendance question

#### • Read a file of section attendance (see next slide):

#### • And produce the following output:

```
Section 1
Student points: [20, 16, 17, 14, 11]
Student grades: [100.0, 80.0, 85.0, 70.0, 55.0]
Section 2
Student points: [16, 19, 14, 14, 8]
Student grades: [80.0, 95.0, 70.0, 70.0, 40.0]
Section 3
Student points: [16, 15, 16, 18, 14]
Student grades: [80.0, 75.0, 80.0, 90.0, 70.0]
```

Students earn 3 points for each section attended up to 20.

### Section input file

- student 2 3 5 8 9 week 4 6 section 1 ayanyyyaynayyay vanav section 2 ayyanyyyyayanaayyanayyyananayayaynyayayynynya section 3
  - Each line represents a section.
  - A line consists of 9 weeks' worth of data.
    - Each week has 5 characters because there are 5 students.
  - Within each week, each character represents one student.
    - a means the student was absent (+0 points)
    - n means they attended but didn't do the problems (+1 points)
    - y means they attended and did the problems (+3 points)

#### Section attendance answer

```
import java.io.*;
import java.util.*;
public class Sections {
    public static void main(String[] args) throws FileNotFoundException {
        Scanner input = new Scanner(new File("sections.txt"));
        int section = 1;
        while (input.hasNextLine()) {
            String line = input.nextLine(); // process one section
            int[] points = new int[5];
            for (int i = 0; i < line.length(); i++) {
                int student = i \% 5;
                int earned = 0;
                if (line.charAt(i) == 'y') { // c == 'y' or 'n' or 'a'
                    earned = 3;
                } else if (line.charAt(i) == 'n') {
                    earned = 1;
                points[student] = Math.min(20, points[student] + earned);
            double[] grades = new double[5];
            for (int i = 0; i < points.length; i++) {</pre>
                grades[i] = 100.0 * points[i] / 20.0;
            System.out.println("Section " + section);
            System.out.println("Student points: " + Arrays.toString(points));
            System.out.println("Student grades: " + Arrays.toString(grades));
            System.out.println();
            section++;
```

#### Data transformations

- In many problems we transform data between forms.
  - Example: digits  $\rightarrow$  count of each digit  $\rightarrow$  most frequent digit
  - Often each transformation is computed/stored as an array.
  - For structure, a transformation is often put in its own method.
- Sometimes we map between data and array indexes.
  - by position (store the *i*<sup>th</sup> value we read at index *i*)
  - tally (if input value is *i*, store it at array index *i*)
  - explicit mapping (count 'J' at index 0, count 'X' at index 1)
- Exercise: Modify our Sections program to use static methods that use arrays as parameters and returns.

#### Array param/return answer

// This program reads a file representing which students attended
// which discussion sections and produces output of the students'
// section attendance and scores.

```
import java.io.*;
import java.util.*;
public class Sections2 {
    public static void main(String[] args) throws FileNotFoundException {
        Scanner input = new Scanner(new File("sections.txt"));
        int section = 1;
        while (input.hasNextLine()) {
            // process one section
            String line = input.nextLine();
            int[] points = countPoints(line);
            double[] grades = computeGrades(points);
            results(section, points, grades);
            section++;
        }
    }
}
```

#### // Produces all output about a particular section.

```
public static void results(int section, int[] points, double[] grades) {
    System.out.println("Section " + section);
    System.out.println("Student scores: " + Arrays.toString(points));
    System.out.println("Student grades: " + Arrays.toString(grades));
    System.out.println();
```

## Array param/return answer

```
// Computes the points earned for each student for a particular section.
public static int[] countPoints(String line) {
    int[] points = new int[5];
    for (int i = 0; i < line.length(); i++) {
        int student = i \% 5;
        int earned = 0;
        if (line.charAt(i) == 'v') { //c == 'v' or c == 'n'
            earned = 3;
        } else if (line.charAt(i) == 'n') {
            earned = 2;
        points[student] = Math.min(20, points[student] + earned);
    return points;
}
// Computes the percentage for each student for a particular section.
public static double[] computeGrades(int[] points) {
    double[] grades = new double[5];
    for (int i = 0; i < points.length; i++) {</pre>
        grades[i] = 100.0 * points[i] / 20.0;
    return grades;
```

. . .